Photoshop 8.0 Free Download For Windows 7 !!EXCLUSIVE!!

Installing Adobe Photoshop and then cracking it is easy and simple. The first step is to download and install the Adobe Photoshop software on your computer. Then, you need to locate the installation.exe file and run it. Installing Adobe Photoshop can be done in a few simple steps. First, go to Adobe's website and select the version of Photoshop that you want to install. After you have the download, open the file and follow the on-screen instructions. Once the installation is complete, you need to crack Adobe Photoshop. To do this, you need to download a crack for the version of Photoshop that you want to use. After you have the crack, you need to open it and follow the instructions on how to patch the software. Once the patching process is complete, the software is cracked and ready to use.

[Download File](http://widesearchengine.com/UGhvdG9zaG9wIDIwMjEgKFZlcnNpb24gMjIuMC4wKQUGh/bare/refinery/rental/ZG93bmxvYWR8Qk05TVhScE1IeDhNVFkzTWpVNU1qVTNOSHg4TWpVNU1IeDhLRTBwSUZkdmNtUndjbVZ6Y3lCYldFMU1VbEJESUZZeUlGQkVSbDA/debacle/monsanto)

Two other new features I believe are also important are the One-Click Copy and Option-Click Render, which I have already shown are very helpful and can make the editing process much faster. Finally, there are some tools that are new and very useful, including the Airbrush, Color Replacement Ink and Stroke Replacement Ink tools, which allow you to restore or replace an object when it is completely smudged or damaged. The interface that appears when you open Photoshop Elements has been completely revamped and is far more enjoyable and intuitive. In addition, the overall speed of the program has been upgraded, and you'll find it easier to make important edits with this latest version of Elements. The Design Tabaddresses the issue of the Elements' lack of design competency. The Design tab enables you to adjust the amount of drop shadow, color, and vibrance, and other properties of the selected image. By placing the canvas in one of several readily available image-editing mode, you can create new images, easily enhance existing images, or format an image for printing. It's huge, and it sits (instead of sits) on your screen in its native resolution and size of 512 x 512 pixels. It automatically delves into the folder you gave it, and when it has culled the images, it opens your dialog window. If you have a lot of images, using the slider to set the number of images to select is a lifesaver. I personally dislike the new features that replaced the previous selection tool or that reduced the screen area to what you can see on screen. When I found the option to select a single, specific image, I almost dropped my jaw, and that's exactly what I did:

## **Photoshop 2021 (Version 22.0.0) Download free Registration Code License Keygen {{ lifetime releaSe }} 2023**

But then there are many post processing steps. But for now we will not worry about the details, Photoshop is capable of doing many amazing things. Photoshop is a well known program that is used for image editing and creating digital images. It really offers a lot of options and is popular because it can be used for a lot of different things. Thus, the next step is to let Photoshop run. You can choose the tool(s) you want to use, add or delete items from the tool palette. Depending on what is present in the tool palette, you can perform preset actions with the brush, eraser, arrow keys, and so on. Once you are happy with the outcome, you can save that image into a file, share it using e-mail, add comments, and lots more. If you need to, you can use Photoshop's layers. This will let you stack items on top of each other to give a different result. You can now add more items, move items around, and of course select the items you need directly. The process is easier than that. Photoshop can be a very powerful tool, and with the Custom Shape button, you can easily add anything. You might not know how to use Photoshop then check out these resources below. So these are the basic things you can do with Photoshop. However, it is not enough to simply open Photoshop and start off. It is better to have a vision in advance and then execute that

vision. I strongly believe in creativity being free. Selecting the right app for the task makes all the difference. Adobe Photoshop is a premier choice for image editing professionals, and Adobe Lightroom is a powerful, simple to use, and view oriented solution for photography enthusiasts and professional photographers. e3d0a04c9c

## **Download free Photoshop 2021 (Version 22.0.0)Incl Product Key Registration Code x32/64 2022**

Posting to channels allows you to easily work with more than one images simultaneously, and Adobe added a new "channel resource browser," which enables faster access by quickly finding the image you need. Adobe Air Workspace is a new set of Adobe Air-based widgets that make web and mobile development faster and more productive. Demand for images created with Photoshop continues to grow, with more than 90 percent of Fortune 100 companies now turning to Microsoft Office images for business and creative communications. In particular, and more so than in previous versions, CS6's support for the latest Windows, Mac OS X and Linux operating systems enables users to instantly publish images to multiple devices via the cloud. All CS6 users have access to the latest updates, bug fixes and features as soon as they're released. With Photoshop, you can work in the background. There are several options that you can work in the background, including:

- **Group**: The Group function enables you to move the part of the image you're working on into a group. (The part of the image that you're working on must be a valid Photoshop file).
- **Stack**: The Stack function allows you to put several images on top of one another. You can adjust their transparency and create new layers. You must use the Move tool to move the parts of the stacked images.
- **Zoom**: This tool enables you to change aspects of the entire image in various measures.

adobe photoshop cs3 lite free download for windows 7 photoshop new version free download for windows 7 photoshop online download for windows 7 photoshop online free download for windows 7 photoshop old version free download for windows 7 photoshop download for free windows 7 photoshop download for free windows 7 32 bit photoshop free download for windows 7 full version with key photoshop full version free download for windows 7 photoshop free download for windows 7

We've made great strides in the area of image editing. We've developed several new features and built upon previous ones. Each has a solid purpose, and each may have a learning curve. Once you know your way around Photoshop, you'll have more to do than ever before. In August of 2017, Adobe launched the ultimately free "Adobe XD" app. It is a cross-platform UI design tool released with the Creative Cloud. The idea behind "Adobe XD" was a response to the overall issues designers were having in dealing with the limitations on the mobile platforms. These problems include; Text scaling issues, inconsistent touch and mouse interaction, cropped thumbnails, and of course, a lack of focus on digital workflows. The design of "Adobe XD" is to enable designers to do Creative Work that require intact UI designs. You'll be able to focus on the content you're creating, and leave the UI-creation to the

tool. "Adobe XD" will be giving you the tools to test and preview your UI designs, and then help you to bring them to life. "Adobe XD" was released in tandem with the 2017 Creative Cloud subscription offering. After the upgrade to a subscription, the app remains free. In collaboration with Adobe, we are excited to bring to you the following major new features over the coming months:

- Share to Review (beta), a new feature that immerses customers within the product and allows team members to work together in real time, with live collaboration and feedback, without ever leaving the application. With Share to Review, team members can work as if they're in a Photoshop equivalent of Microsoft's SharePoint —only they are not using SharePoint, nor are they about to enter the "in-the-cloud" URL scheme. SharePoint is a collaborative, enterprisegrade content platform for enterprises of various sizes. Instead, Share to Review allows users to invite others to collaborate on files using the same interface you're already using with a one-click Share to Review option. It's a unique experience that brings collaboration to the surface.
- Live Visual Tracking, enabling customers to see and share visual tracking annotations on any selection in an image. Using the same interface as Live Trace, customers can now add any shaped selection onto any part of the image with the same live visual feedback. So whether it is on the page background, web page, your design or a media creation, customers can visually track through the image as they see the path they are creating.
- Single-Click Delete and Fill, a new feature that enables customers to remove unwanted parts of images that is simple, effortless, and without having to use manual selection tools. Users can easily remove objects by clicking on them to remove only the selection, or to remove the entire object as well as the selection.
- "Coordinated Automations," enabling customers to create more complex selections of objects that require multiple action steps with the previous release—much less daunting than in the past. This release, customers can now decipher the steps with a single action and remove multiple objects at once, instead of having to sequence actions.
- Access to all premium add-ons through Adobe Diet, which removes in-app sales for customers who have already paid for premium add-ons for Photoshop and are just looking at them on competitor's app. So if a customer decides they like one of the add-ons, but wants to compare it to the new functionality in Photoshop, they no longer need to unlock the add-on to actually use them—the same functionality will be there, accessible at any time.
- "Highly-enhanced CS-like experience," including all the same familiar tools you're used to with Photoshop, including the "Turn on/off" logic of opacity and Blend Modes, masking and multiple selection tools, and many others for all the familiar workflow actions. This is consistent with all of Adobe's native aspirations to bring CS-like ways of working to cross-platform designs.

Adobe Photoshop has not only become a leader in its own right, it also started the trend of "social" in editing. Many of you would, either on Photoshop or on other platforms like Instagram or Facebook, have undoubtedly seen a lot of photos, cropped, edited and uploaded on social media platforms, be it Facebook or Instagram. Well, now you can try these, after you are done with Photoshop. The crop tool in Photoshop has been updated to insert and retain the faces of users. The accesso and canvas functionality can move the bounding box of the document &

edit the size of the document. It has the ability to crop on the fly with the crop tool, and to export or save as. The new Lightroom is now so reactive that it can spot the sharply photographed event and recommend users to highly

track it on social media. Next time users can not only suggest their friends to identify by tagging them on social media but also capture the current occurrence, tag it and share it to social media

to notify other users. The new stable of features that allow you to do all that, better than you can before. Sometimes, I am required to make a signature by adding text to file in the Photoshop. It's fairly fun but always miss the content since it is just a random text. I was looking for software to auto-fill signature. Luckily, I found Photoshop can do that for you. The Photoshop now has a feature called "Autosignature" which will make your signature and create a high quality one for you.

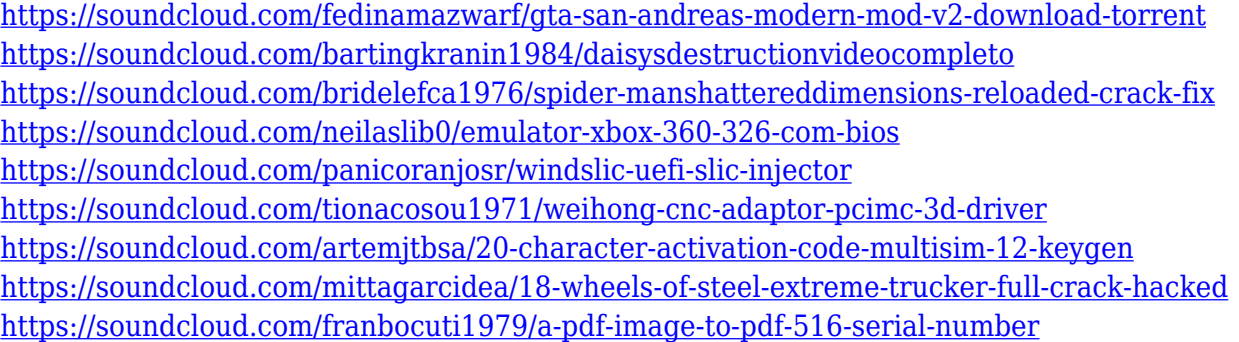

The World's best tools for creativity are also the best tools for education and training. Adobe MAX is a strong platform for training with its focus on professional education. The new DENIM Lab training room offers professionallevel training with hands-on experience. Training is also offered in traditional classroom settings or as slack training. The gallery is buzzing with excitement today as creatives come together to share new approaches, experiences and strategies. Adobe MAX is a premium education platform that empowers creatives with tools and information to learn new skills and enhance their careers. The new Adobe Sensei Synthesis, recently announced at Adobe MAX, is a new entity that will bring together the power of breakthrough technologies to enhance the creative process. With an iterative process, the Adobe Sensei AI will consider context, outputs or outcomes to determine the best course of action. By harnessing Adobe Sensei this way, creatives can anticipate how AI will respond to key moments in the creative process. This more predictive understanding will lead to significantly improved results in even the most complex creatives tasks, such as photo editing, Adobe Photoshop and retouching. As a pioneer of digital imaging, Adobe is a trusted name in production. Leading the way in recruitment and development, Adobe is uniquely positioned to meet the needs of those currently required to work in technical roles in an increasingly complex digital world. The future landscape for the industry demands developing skills in rapidly shifting technology. Adobe has been at the forefront of supporting this in the past with a range of skillsbased training programs, like the Adobe All Trades Academy. For the future, Adobe is looking forward to continue supporting the community using its digital skills program. Adobe's Digital Ecosystem initiative aims to ensure our digital skills are sharp, relevant and relevant. We are committed to helping businesses achieve their success in the digital market, enabling them to seize new opportunities, create new products and drive profitable growth.

<http://ura.cn/wp-content/uploads/2023/01/Photoshop-Cs6-Free-Download-For-Pc-VERIFIED.pdf> [https://www.ilistbusiness.com/wp-content/uploads/2023/01/Photoshop\\_Download\\_Laptop\\_Free\\_LINK](https://www.ilistbusiness.com/wp-content/uploads/2023/01/Photoshop_Download_Laptop_Free_LINK.pdf) [.pdf](https://www.ilistbusiness.com/wp-content/uploads/2023/01/Photoshop_Download_Laptop_Free_LINK.pdf) [https://edupedo.com/wp-content/uploads/2023/01/Skin-Tone-Luts-For-Photoshop-Free-Download-VE](https://edupedo.com/wp-content/uploads/2023/01/Skin-Tone-Luts-For-Photoshop-Free-Download-VERIFIED.pdf) [RIFIED.pdf](https://edupedo.com/wp-content/uploads/2023/01/Skin-Tone-Luts-For-Photoshop-Free-Download-VERIFIED.pdf) <https://teenmemorywall.com/adobe-photoshop-cs6-keygen-for-lifetime-full-product-key-2022/> [https://nationalpark21th.com/2023/01/01/adobe-photoshop-2022-version-23-2-download-free-activati](https://nationalpark21th.com/2023/01/01/adobe-photoshop-2022-version-23-2-download-free-activation-code-with-keygen-hacked-mac-win-new-2023/) [on-code-with-keygen-hacked-mac-win-new-2023/](https://nationalpark21th.com/2023/01/01/adobe-photoshop-2022-version-23-2-download-free-activation-code-with-keygen-hacked-mac-win-new-2023/) [https://dev.izyflex.com/advert/download-photoshop-cc-2019-torrent-lifetime-activation-code-for-pc-lif](https://dev.izyflex.com/advert/download-photoshop-cc-2019-torrent-lifetime-activation-code-for-pc-lifetime-release-2023/) [etime-release-2023/](https://dev.izyflex.com/advert/download-photoshop-cc-2019-torrent-lifetime-activation-code-for-pc-lifetime-release-2023/) <https://thepeak.gr/photoshop-mockup-free-download-hot/> [https://pianoetrade.com/wp-content/uploads/2023/01/Adobe-Photoshop-CC-2019-Download-Registrat](https://pianoetrade.com/wp-content/uploads/2023/01/Adobe-Photoshop-CC-2019-Download-Registration-Code-Registration-Code-For-Mac-and-Windows-.pdf) [ion-Code-Registration-Code-For-Mac-and-Windows-.pdf](https://pianoetrade.com/wp-content/uploads/2023/01/Adobe-Photoshop-CC-2019-Download-Registration-Code-Registration-Code-For-Mac-and-Windows-.pdf) [https://foam20.com/wp-content/uploads/2023/01/Download-Adobe-Photoshop-2022-Version-230-Seri](https://foam20.com/wp-content/uploads/2023/01/Download-Adobe-Photoshop-2022-Version-230-Serial-Number-Full-Torrent-With-Key-x3264-Hot-.pdf) [al-Number-Full-Torrent-With-Key-x3264-Hot-.pdf](https://foam20.com/wp-content/uploads/2023/01/Download-Adobe-Photoshop-2022-Version-230-Serial-Number-Full-Torrent-With-Key-x3264-Hot-.pdf) <https://mentorus.pl/adobe-photoshop-cs4-license-keygen-updated-2023/> <https://firstlady-realestate.com/2023/01/02/free-photoshop-download-for-mac-2020-install/> [http://cubaricosworld.com/wp-content/uploads/2023/01/Download-Adobe-Photoshop-CS5-Hacked-Wit](http://cubaricosworld.com/wp-content/uploads/2023/01/Download-Adobe-Photoshop-CS5-Hacked-With-Activation-Code-For-Mac-and-Windows-64-Bits-Late.pdf) [h-Activation-Code-For-Mac-and-Windows-64-Bits-Late.pdf](http://cubaricosworld.com/wp-content/uploads/2023/01/Download-Adobe-Photoshop-CS5-Hacked-With-Activation-Code-For-Mac-and-Windows-64-Bits-Late.pdf) <https://qeezi.com/advert/adobe-photoshop-download-for-windows-7-pc-install/> <https://us4less-inc.com/wp-content/uploads/stelay.pdf> [https://instafede.com/wp-content/uploads/2023/01/Adobe\\_Photoshop\\_2022\\_Version\\_2301\\_\\_Download](https://instafede.com/wp-content/uploads/2023/01/Adobe_Photoshop_2022_Version_2301__Download_Licence_Key_Life.pdf) [\\_Licence\\_Key\\_Life.pdf](https://instafede.com/wp-content/uploads/2023/01/Adobe_Photoshop_2022_Version_2301__Download_Licence_Key_Life.pdf) <https://earthoceanandairtravel.com/wp-content/uploads/2023/01/taiatha.pdf> <https://bustedrudder.com/advert/photoshop-cs5-download-product-key-3264bit-2022/> <https://helloenquiry.in/wp-content/uploads/2023/01/alefarr.pdf> <https://porizko.de/photoshop-cc-free-download-full-version-no-trial-windows-10-verified/> <https://thepeak.gr/wp-content/uploads/2023/01/faureen.pdf> <https://qflash.es/adobe-photoshop-free-download-for-windows-7-full-version-with-key-full/> [https://nynyroof.com/wp-content/uploads/2023/01/Adobe\\_Photoshop\\_Cc\\_2021\\_For\\_Windows\\_Pc\\_Dow](https://nynyroof.com/wp-content/uploads/2023/01/Adobe_Photoshop_Cc_2021_For_Windows_Pc_Download_LINK.pdf) [nload\\_LINK.pdf](https://nynyroof.com/wp-content/uploads/2023/01/Adobe_Photoshop_Cc_2021_For_Windows_Pc_Download_LINK.pdf) [https://parsiangroup.ca/2023/01/adobe-photoshop-cc-2019-download-activation-code-product-key-full](https://parsiangroup.ca/2023/01/adobe-photoshop-cc-2019-download-activation-code-product-key-full-updated-2023/) [-updated-2023/](https://parsiangroup.ca/2023/01/adobe-photoshop-cc-2019-download-activation-code-product-key-full-updated-2023/) <http://pensjonatewa.pl/adobe-photoshop-cs3-download-in-pc-hot/> <http://www.4aquan.com/wp-content/uploads/2023/01/whakee.pdf> [https://www.danishrefai.com/wp-content/uploads/2023/01/Adobe\\_Photoshop\\_2021\\_Version\\_2211.pdf](https://www.danishrefai.com/wp-content/uploads/2023/01/Adobe_Photoshop_2021_Version_2211.pdf) [https://www.buriramguru.com/wp-content/uploads/2023/01/Adobe-Photoshop-2022-Version-2301-Lic](https://www.buriramguru.com/wp-content/uploads/2023/01/Adobe-Photoshop-2022-Version-2301-License-Key-Full-Windows-2022.pdf) [ense-Key-Full-Windows-2022.pdf](https://www.buriramguru.com/wp-content/uploads/2023/01/Adobe-Photoshop-2022-Version-2301-License-Key-Full-Windows-2022.pdf) [https://www.aussnowacademy.com/download-free-adobe-photoshop-cc-2018-version-19-keygen-for-lif](https://www.aussnowacademy.com/download-free-adobe-photoshop-cc-2018-version-19-keygen-for-lifetime-windows-x64-2023/) [etime-windows-x64-2023/](https://www.aussnowacademy.com/download-free-adobe-photoshop-cc-2018-version-19-keygen-for-lifetime-windows-x64-2023/) [https://dottoriitaliani.it/ultime-notizie/salute/www-download-photoshop-for-pc-com-\\_\\_exclusive\\_\\_/](https://dottoriitaliani.it/ultime-notizie/salute/www-download-photoshop-for-pc-com-__exclusive__/) [http://bknews24.com/wp-content/uploads/2023/01/Photoshop-2021-Version-223-Download-free-Torre](http://bknews24.com/wp-content/uploads/2023/01/Photoshop-2021-Version-223-Download-free-Torrent-Activation-Code-Cracked-2022.pdf) [nt-Activation-Code-Cracked-2022.pdf](http://bknews24.com/wp-content/uploads/2023/01/Photoshop-2021-Version-223-Download-free-Torrent-Activation-Code-Cracked-2022.pdf) http://med-smi.com/ $\Box$ <http://classacteventseurope.com/wp-content/uploads/2023/01/odeber.pdf> [https://hhinst.com/advert/adobe-photoshop-2021-version-22-3-1-with-activation-code-license-key-202](https://hhinst.com/advert/adobe-photoshop-2021-version-22-3-1-with-activation-code-license-key-2023/)

[3/](https://hhinst.com/advert/adobe-photoshop-2021-version-22-3-1-with-activation-code-license-key-2023/)

<https://www.mtcpreps.com/wp-content/uploads/2023/01/xahrlet.pdf> <https://mentorus.pl/adobe-photoshop-free-version-download-for-pc-top/> [https://www.iprofile.it/wp-content/uploads/2023/01/Adobe-Photoshop-CC-2015-Version-17-Download-](https://www.iprofile.it/wp-content/uploads/2023/01/Adobe-Photoshop-CC-2015-Version-17-Download-With-Full-Keygen-Keygen-Full-Version-MacWin-3.pdf)[With-Full-Keygen-Keygen-Full-Version-MacWin-3.pdf](https://www.iprofile.it/wp-content/uploads/2023/01/Adobe-Photoshop-CC-2015-Version-17-Download-With-Full-Keygen-Keygen-Full-Version-MacWin-3.pdf) [https://asu-bali.jp/wp-content/uploads/2023/01/How-Can-I-Download-Photoshop-Cs3-Full-Version-For](https://asu-bali.jp/wp-content/uploads/2023/01/How-Can-I-Download-Photoshop-Cs3-Full-Version-For-Free-EXCLUSIVE.pdf)

```
-Free-EXCLUSIVE.pdf
```
[https://mentorus.pl/wp-content/uploads/2023/01/Photoshop\\_Social\\_Shapes\\_Free\\_Download\\_REPACK.](https://mentorus.pl/wp-content/uploads/2023/01/Photoshop_Social_Shapes_Free_Download_REPACK.pdf) [pdf](https://mentorus.pl/wp-content/uploads/2023/01/Photoshop_Social_Shapes_Free_Download_REPACK.pdf)

<http://efekt-metal.pl/?p=1>

<https://www.mein-hechtsheim.de/advert/photoshop-2022-download-license-keygen-cracked-2022/>

In addition, Photoshop now has one-click features and tools, which can be found in different tabs on the main interface. For example, objects can be removed, edited and erased using the previously mentioned Delete and Fill tool. A new Layer Mask tool makes it easier to create whole-pixel selections. These features are especially useful for creating mockups in Photoshop. The latest edition of Photoshop now gives users more options when it comes to saving. A new Image or PDF Export helps save users precious time when they need to view their projects. The Save As option can be used to save projects to Photoshop's own cloud storage, or to a user-created Dropbox, Google drive, PhotoBucket, OneDrive or Onedrive. This way, projects can be accessed no matter where their user is. Furthermore, a new File Open in Browser feature is now also available. Users can access their documents anywhere via their browser and in addition, they do not need to install Adobe Reader. In an attempt to up the ante of their products, Adobe recently launched Photoshop Lightroom in, based on the most popular photo management app, on the App Store. They further announced its new cloud version "Adobe Photoshop Lightroom CC", which is now available on the Mac App Store, and which includes an Adobe Lightroom Photo Books app, allowing users to create print collections and create albums. In 2017 Adobe announced the roll-out of new Photoshop updates. One of them is the addition of AI-powered tools in the name of "Troubleshooter" to that of, "AI" or "Artificial Intelligence". AI technologies can make life easier and more productive for creative professionals who are already using Photoshop and other Adobe products.